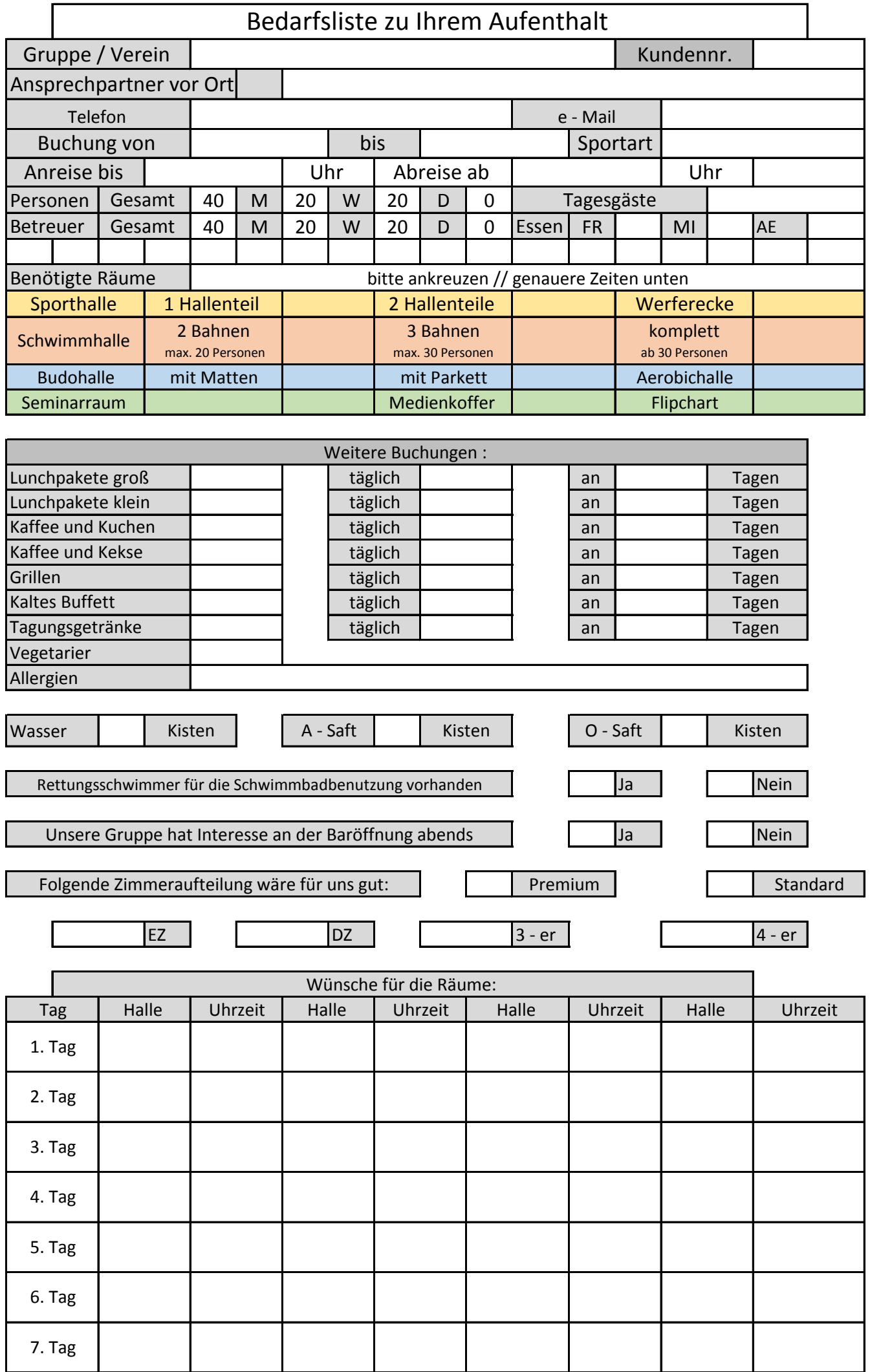

Schwimmhalle (SH), Sporthalle (SP), Budohalle (BH), Aerobicsaal (AS), Seminarraum (SR)